## Condition on sub-tasks

This condition can hide a transition based on the state and the number of an issue's sub-tasks.

The condition **only makes sense** when used in a workflow used by **standard issue** types.

You can specify multiple filter criteria that will be "and concatenated". By default, all sub-tasks must match the combination of all criteria.

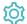

## Configuration

#### Filter by issue type

If you select specific **issue types**, **all sub-tasks** must be of any of the selected **issue types**. If sub-tasks with other issue types are found, the condition will **fail**.

The additional filters can be used to further restrict the issues to be analyzed.

If you leave this filter **blank**, e.g. if the issue type is irrelevant, you must check the additional option **Skip issue type filter / issues in unselected issue types.** 

If you select specific issue types and also check the additional option Skip issue type filter / issues in unselected issue types, the additional criteria (status, resolution, field value) will only be applied to the selected issue types.

### Filter by status

If you select specific statuses, all sub-tasks must be in any of the selected statuses. If sub-tasks with other statuses are found, the condition will fail.

The additional filters can be used to further restrict the issues to be analyzed.

If you leave this filter **blank**, e.g. if the status is irrelevant, you must check the additional option **Skip status filter / issues in unselected statuses.** 

If you select specific statuses **and also** check the additional option **Skip status filter / issues in unselected statuses**, the additional criteria (issue type, resolution, field value) will **only be applied** to the issues in the selected statuses.

#### Filter by resolution

If you select specific **resolutions**, **all sub-tasks** must have any of the selected **resolutions**. If sub-tasks with other resolutions are found, the condition will **fail**.

The additional filters can be used to further restrict the issues to be analyzed.

If you leave this filter **blank**, e.g. if the resolution is irrelevant, you must check the additional option **Skip resolution filter / issues with unselected resolutions.** 

If you select specific resolutions and also check the additional option **Skip status filter / issues in unselected statuses**, the additional criteria (issue type, resolution, field value) will **only be applied** to the issues with the selected resolutions.

Optionally limit the sub-tasks to be counted or analyzed by their field values. To achieve this you must enter an expression in Logical mode. The expression must return true or false.

#### Examples:

| Expression                                               | Description                                                                                           |
|----------------------------------------------------------|----------------------------------------------------------------------------------------------------|
| %{seed.issue.assignee} != null                           | All sub-tasks must be assigned to a user. If unassigned sub-tasks are found, the condition will fail. |
|                                                          | Values in sub-tasks have to be referenced by their seed field codes.                                  |
| <pre>%{issue.dueDate} &lt;= %{seed.issue. dueDate}</pre> | All sub-tasks must have a due date of equal to or later than the current issue's due date.            |
|                                                          | Values in sub-tasks have to be referenced by their seed field codes.                                  |

If you specify an expression **and also** check the additional option **Skip issues with unmatched field values**, the additional criteria (issue type, resolution, field value) will **only be applied** to the issues that match the expression.

#### Minimum number of sub-tasks

Specify the **minimum number** of sub-tasks that need to satisfy the specified filter criteria. The default value is 0 to ensure the condition passes if the current issue **does not have** any sub-tasks.

If you set this number to 1, the condition will fail if the issue does not have any sub-tasks or if the existing sub-tasks don't match the specified filter criteria.

#### Maximum number of sub-tasks

Specify the maximum number of sub-tasks that need to satisfy the specified filter criteria. The default value is 1000.

If you set this number to 1, the condition will fail as soon as more than one sub-task satisfies the specified filter criteria.

#### Additional options

The following options can be used to refine the number of issues you want to analyze in this condition.

Per default all **filters** are **mandatory**, **filters** are **"and concatenated"** and you cannot save your configuration unless you have specified values. Any sub-task being analyzed by the condition **must match all criteria**.

If you leave a filter blank you must check the additional option to skip the filter. Otherwise you cannot save your configuration.

The additional options allow you to override the default behavior.

| Filter                          | Additional option | Description                                                                                                    |
|---------------------------------|-------------------|----------------------------------------------------------------------------------------------------|
| No value selected               | Not checked 😢     | Not possible. If you want to skip the filter you have to uncheck the corresponding additional option.                                  |
| No value selected               | Checked 🗸         | <b>Skip</b> this filter completely. An equivalent would be to select all available options, e.g. all issue types are allowed.          |
| One or multiple values selected | Not checked 🔀     | <b>Enforce</b> that all sub-tasks which are analyzed <b>must</b> have the selected values, e.g. only selected issue types are allowed. |
| One or multiple values selected | Checked 🗸         | Issues not matching the specified value <b>are allowed</b> and will be ignored when evaluating whether the <b>condition passes</b> .   |

By default, whenever a value is selected in a filter it will be combined with all other filter criteria and **all sub-tasks** must match the filter combination.

If you only want to analyze specific issue types (e.g. "Test cases"), select "Test case" in the issue type filter and check the corresponding additional option. This way, other sub-tasks (which are not "Test cases") can exist and will not be considered.

#### **Examples**

The table below lists a few example configurations and their JQL equivalent.

| Configuration                                                                                                    | JQL                                                                                                    |
|----------------------------------------------------------------------------------------------------|----------------------------------------------------------------------------------------------------|
| <ul> <li>Issue type: Sub-task</li> <li>Status: Closed</li> <li>Resolution: blank</li> <li>Additional options:         <ul> <li>Skip</li> <li>resolution</li> <li>filter</li> </ul> </li> </ul> | type = Sub-task AND status = Closed                                                                       |
| Issue type: Sub-task Status: Closed Resolution: blank Additional options: Skip issue type filter Skip resolution filter                                                                        | (type = Sub-task AND status = Closed) OR type != Sub-task                                                 |
| Issue type: Sub-task Status: Closed Resolution: Done Additional options: Skip issue type filter Skip resolution filter                                                                         | (type = Sub-task AND status = Closed AND and resolution = Done) OR type != Sub-task OR resolution != Done |

| Option                                                    | Description                                                                                                    |
|-----------------------------------------------------------|----------------------------------------------------------------------------------------------------|
| Skip issue type filter / issues in unselected issue types | The issue type is irrelevant for this condition or sub-tasks in non-selected issue types will be ignored when evaluating whether the condition passes. |
| Skip status filter / issues in unselected statuses        | The status is irrelevant for this condition or sub-tasks in non-selected statuses will be ignored when evaluating whether the condition passes.        |

| Skip resolution filter / issues with unselected resolutions | The resolution is irrelevant for this condition or sub-tasks with non-selected resolutions will be ignored when evaluating whether the condition passes. |  |
|-------------------------------------------------------------|----------------------------------------------------------------------------------------------------|--|
| Skip issues with unmatched field values                     | Field values are irrelevant for this condition or sub-tasks with unmatched field values will be ignored when evaluating whether the condition passes.    |  |

 $If you want to use this functionality in a {\it validator} instead, have a look at the following validator: {\it Validation} of {\it sub-tasks} \\$ 

# Use cases and examples

| Use case                                                             | JWT<br>feature | Workflow function                                       | Parser<br>functions | Label      |
|----------------------------------------------------------------------|----------------|---------------------------------------------------------|---------------------|------------|
| All sub-tasks in the Closed status must have a specific resolution   |                | Condition on sub-<br>tasks  Validation of sub-<br>tasks |                     |            |
| Close parent issue only when all sub-tasks are closed                |                | Condition on sub-<br>tasks  Validation of sub-<br>tasks |                     |            |
| Proceed with a task only when all sub-tasks are completed            |                | Condition on sub-<br>tasks  Validation of sub-<br>tasks |                     |            |
| An issue must have at least 3 resolved Test Cases                    |                | Condition on sub-<br>tasks  Validation of sub-<br>tasks |                     |            |
| All sub-tasks with a resolution of Done must be in a specific status |                | Condition on sub-<br>tasks  Validation of sub-<br>tasks |                     |            |
| All sub-tasks must be resolved                                       |                | Condition on sub-<br>tasks  Validation of sub-<br>tasks |                     | STAFF PICK |
| All sub-tasks must be Done or Closed                                 |                | Condition on sub-<br>tasks  Validation of sub-<br>tasks |                     |            |
| Specific sub-tasks must be resolved                                  |                | Condition on sub-<br>tasks  Validation of sub-<br>tasks |                     |            |
|                                                                      |                |                                                         |                     |            |

If you still have questions, feel free to refer to our support team.